## **Visual Basic 2010 Solutions Manual**

If you ally craving such a referred **Visual Basic 2010 Solutions Manual** books that will give you worth, acquire the utterly best seller from us currently from several preferred authors. If you desire to hilarious books, lots of novels, tale, jokes, and more fictions collections are along with launched, from best seller to one of the most current released.

You may not be perplexed to enjoy all books collections Visual Basic 2010 Solutions Manual that we will enormously offer. It is not nearly the costs. Its roughly what you habit currently. This Visual Basic 2010 Solutions Manual, as one of the most vigorous sellers here will definitely be in the middle of the best options to review.

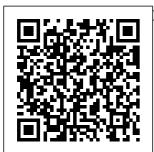

Pro SharePoint 2010 Solution Development Apress Assuming no prior computer programming

| knowledge on    | Visual Basic    |  |
|-----------------|-----------------|--|
| the part of the | 6.0 to explore  |  |
| reader, the     | the             |  |
| updated edition | fundamentals of |  |
| of David        | programming in  |  |
| Schneider's     | general and to  |  |
| best-selling    | explain how to  |  |
| Visual Basic 6  | use Visual      |  |
| book now        | Basic as a      |  |
| includes an     | front end to    |  |
| introduction to | take control of |  |
| Visual          | major           |  |
| Basic.NET. This | applications    |  |
| book uses       | such as         |  |

Microsoft Office. A broad original range of examples, case studies, exercises, and programming projects gives readers significant hands-on experience. Introducing qood programming practices that are in-step with modern programming methodology, this book uses well-chosen examples to illustrate every new concept. It includes carefully designed examples that both reinforce the text and challenge the

reader to make connections. The book also incorporates real, current, and sometimes humorous data throughout to add fun and interest to the Microsoft overall presentation. The updated edition of Introduction to fundamentals Programming with Visual Basic 6 includes the addition of "named constants" throughout the book, an update Windows 8 of all the data, and the addition of new programming projects in each chapter. An essential reference for

every programming professional. A Guided Tour of Microsoft® Visual Studio® 2010 "O'Reilly Media, Inc." Ready to learn Visual Basic? Start Here! Learn the of modern programming with Visual Basic 2012-and begin building your first apps for the desktop. If you have absolutely no previous experience

| concepts and<br>techniquesdesign Find out<br>how to delivermanagement, search<br>to enterprise-classthrough easy-<br>to-followyour<br>applications to<br>the Windowsmanagement, search<br>to enterprise-classto-follow<br>explanations,<br>examples, and<br>exercises.applications to<br>the WindowsOne step at a time,<br>you ' II master new<br>features rangingexercises.Microsoft Visual<br>Basic Learn the<br>fundamentals of<br>programming<br>with VisualMicrosoft Visual<br>Basic Learn the<br>fundamentals of<br>programming<br>with Visual<br>Basic Discover<br>how to to bind<br>one hour or less,<br>you ' II learn how<br>to build robust,<br>dynamic, scalable,<br>and manageablemanagement, search<br>to enterprise-class<br>business intelligence<br>One step at a time,<br>you ' II master new<br>features ranging<br>from Business<br>ConnectivityBasic Learn the<br>fundamentals of<br>programming<br>with Visual<br>Basic Discover<br>how to to bind<br>interact withOffice, and<br>DatabaseSilverlight rich user<br>interfaces. Each<br>lesson builds on<br>what you ' ve<br>simon and Schuster<br>in just 24 sessions of<br>one hour or less,<br>you ' II learn how<br>to build robust,<br>do it right! Step-by-<br>step instructions<br>carefully walk you<br>through the most | enterprise-class<br>usiness intelligence.<br>ne step at a time,<br>ou ' II master new<br>atures ranging<br>om Business<br>onnectivity<br>ervices to<br>Iverlight rich user<br>terfaces. Each<br>sson builds on<br>hat you ' ve<br>ready learned,<br>elping you get the<br>b done fastand<br>o it right! Step-by-<br>ep instructions<br>arefully walk you<br>rough the most | the<br>s of<br>ows 8<br>sation<br>n Find out<br>o deliver<br>ations to<br>'indows<br>oft Visual<br>010 for<br>ws, Web,<br>and<br>se<br>ations:<br>ehensive<br>and Schuster<br>24 sessions of<br>ur or less,<br>learn how<br>frobust,<br>ic, scalable,<br>inageable | techniques<br>through easy-<br>to-follow<br>explanations,<br>examples, and<br>exercises.<br>Here 's where<br>you start<br>learning Visual<br>Basic Learn the<br>fundamentals of<br>programming<br>with Visual<br>Basic Discover<br>how to to bind<br>controls to data<br>Design and<br>interact with |
|----------------------------------------------------------------------------------------------------|----------------------------------------------------------------------------------------------------|----------------------------------------------------------------------------------------------------|----------------------------------------------------------------------------------------------------|
| Basic Discover<br>how to to bind<br>controls to dataIn Just 24 sessions of<br>one hour or less,<br>you ' II learn how<br>to build robust,<br>dynamic, scalable,helping you get the<br>job done fastand<br>do it right! Step-by-<br>step instructions<br>carefully walk you                                                                                                    | b done fastand                                                                                                    | ur or less,                                                                                                    | Basic Discover                                                                                                    |
|                                                                                                    | b it right! Step-by-                                                                                                    | learn how                                                                                                    | how to to bind                                                                                                    |
|                                                                                                    | ep instructions                                                                                                    | l robust,                                                                                                    | controls to data                                                                                                    |
|                                                                                                    | arefully walk you                                                                                                    | ic, scalable,                                                                                                    | Design and                                                                                                    |
|                                                                                                    | rough the most                                                                                                    | inageable                                                                                                    | interact with                                                                                                    |
|                                                                                                    | ommon SharePoint                                                                                                    | s solutions                                                                                                    | user interfaces                                                                                                    |

tasks. Q&As at the end of each chapter help you test your knowledge. By the Way, Did You Know?, and Watch Out! boxes offer advice and solutions. workflows Manage Learn how to... Make the most of SharePoint 2010's Central lists, libraries, and site templates Customize the user interface through web parts, custom actions, and other advanced interface features Develop server-side applications and client-side applications for SharePoint 2010 Manage data using lists, libraries, site columns, content types, custom fields, event receivers, and queries Integrate

external data with Business Connectivity Services (BCS) Use out of the box " workflows and create custom SharePoint with SharePoint 2010 Administration Protect applications with claims-based authorization and other security features Integrate advanced search into your applications Build powerful BI solutions for data analysis, presentation, and decision-making Visual Studio 2010 All-in-One For Dummies Sams Publishing This is an

introduction to programming using Microsoft's Visual Basic.NET 2010, intended for novice programmers with little or no programming experience or no experience with Visual Basic. The text emphasizes programming logic and good programming techniques with generous explanations of programming concepts written from a nontechnical point of view. It stresses input, processing, and output and sequence, selection, and repetition in code development. File I/O and arrays are included. Later chapters introduce objects, event

programming, and databases. By taking a slow and steady approach to this book builds new database files from the reader has already learned. VB thousands of tips and quips inject records, flowcharts, both humor and insight. The book includes numerous programming examples and exercises, case studies, tutorials, and 'fixing a program' sections for an in-depth look at programming problems and tools. Quizzes and review questions throughout each chapter get students to think about the materials and how to use them. Each chapter has a summary and glossary for extra review. The

accompanying website, www.camb ridge.org/us/McKeo wn, has code programming ideas, downloads, I/O, and code samples you can concepts from what small, simple files to 2010 or the free Visual large files with deskchecks and audits to aid with program design, coding, and debugging; PowerPoint files for every chapter; and hundreds of ideas for programs and projects. Microsoft Visual Basic 2010 Step by Step McGraw Hill Professional Summary A thorough revision of the bestselling Silverlight 4 in Action. This comprehensive guide teaches Silverlight from the ground up, covering all the new v. 5 features in depth.

You'll also explore WCF RIA Services, MVVM, and more-with dozens of use in Visual Studio Web Developer 2010 Express. About the Book This hands-on guide explores Silverlight from the ground up, covering every feature in rich, practical detail. It is readable and the coverage is comprehensive. You'll master networking, MVVM, and more-with dozens of code samples you can use in Visual Studio or the free Visual Web Developer Express. Silverlight 5 in Action teaches you how to build desktop-quality applications you can deploy on the web. **Beginners will** appreciate the progression from

simple examples to full Contents PART 1 applications that employ good design and coding practices. Seasoned . NET developers will love how the sample code embraces and extends what they already know. Purchase of the print book comes with an offer of a free PDF, ePub, and Kindle eBook from Manning. Also available is all code from the book. What's Inside 2D and 3D graphics and animation Business application services, rules, and validation The MVVM pattern and testing Free appendixes (150 A background in C# or transforming Panels VB.NET is helpful, but Human input Text no knowledge of Silverlight or XAML is plain and rich text required. ======= \_\_\_\_\_ \_\_\_\_\_ ====== Table of

CORE SILVERLIGHT templates Extensions, PART 2 CREATING THE USER **INTERFACE PART 3** WORKING WITH DATA AND SERVICES PART 4 2D AND 3D **GRAPHICS PART 5** MAKING THE MOST OF THE PLATFORM PART 6 **BEST PRACTICES** Introducing Silverlight XAML and the property system The application model and the plug-in Working with HTML and browsers Out-ofbrowser applications The security model and elevated trust pages) available online Rendering, layout, and fundamentals Editing Control basics and UserControls Animation and behaviors Resources,

styles, and control converters, custom controls, and panels Binding Data controls: DataGrid and **DataForm Input** validation Networking basics Working with SOAP services **RESTful services with** the ASP.NET Web **API Working with** XML, JSON, RSS, and Atom Duplex, sockets, and local connections Graphics and effects Working with images Introduction to 3D 3D lighting, texturing, and animation Pop-ups, windows, and fullscreen applications **Navigation Working** with files and directories Printing COM, Native Extensions, and pinvoke Structuring and testing with the MVVM pattern Debugging your application The install

experience and preloaders Microsoft Visual Studio 2015 Unleashed Cengage Learning Based on the successful Modelling and Control of Robot Manipulators by Sciavicco and Siciliano (Springer, 2000), Robotics provides the basic know-how on the foundations of robotics: modelling, planning and control. It has been expanded to include coverage of mobile robots, visual control and motion planning. A variety of problems is raised

throughout, and the accompanied by an proper tools to find electronic solutions engineeringoriented solutions are introduced and explained. The text includes coverage of fundamental topics like kinematics, and trajectory planning and related technological aspects including actuators and sensors. To impart practical skill, examples and case studies are carefully worked out and interwoven through the text, with frequent resort to simulation. In addition, end-ofchapter exercises are proposed, and the book is

manual containing the MATLAB® code for computer problems; this is available free of charge to those adopting this volume as a textbook for courses. Professional Visual Studio 2010 Pearson Education In Professional Visual Studio 2010. developers will find a fast route to IDE programming success. The authors zero in on advanced topics and demonstrate the new features of the IDE, including code snippets, refactoring, and patterns. Covering the latest .NET Framework 4 and Visual Studio 2010 with a unique

IDE-centric approach, productivity out of the book has been revised to include a discussion of Visual Studio's recent major overhaul. The illustrative examples included will help bring both novice and experienced developers up to speed quickly. .NET 4 Wrox eBook Bundle John Wiley & Sons Microsoft Visual Studio 2015 empowers you to write nextgeneration applications for any modern environment: mobile, web, cloud, universal Windows 10/8.x, database, and beyond. This end-to- leverage its .NET 4.6 end deep dive will help working developers squeeze maximum

Microsoft's powerful new toolset. authors go deeper The authors combine into Microsoft's authoritative and detailed information about Microsoft's latest IDE, with extensive insights and debugging through best practices drawn from decades of development experience. **Developers will** quickly get comfortable with Visual Studio 2015 's updated interface, master its new capabilities, leverage its extensive new support for open standards, and discover multiple opportunities to platform and language improvements. By focusing entirely on

Visual Studio 2015 Professional, the core product than ever before. You ' II find expert coverage of everything from deploying to Azure,

IDE extension and automation through cross-platform mobile development. Throughout, this book's focus is relentlessly practical: how to apply Microsoft' s tools to build better software. faster. Detailed information on how to... Master Visual Studio 2015 ' s updated interface and key tools: Solutions, Projects, Browsers, Explorers, Editors, and Designers to improve productivity Develop and WCF Streamline Schuster robust crossplatform mobile apps across multiple for Windows, iOS, and Android using Apache Cordova templates for Visual Studio Use the new ASP.NET 5 to build modern web solutions that run on Windows, Mac, or Linux Develop Single confidence in Page Applications (SPAs) based on HTML5 and rich client-side JavaScript Code Editor by frameworks such as Knockout. AngularJS, Bootstrap, and more Accelerate cloud development with the Azure SDK, QuickStart templates, om/title/9780672337 and Azure management portal Create mobile service Microsoft Visual solutions using ASP NET Web API

data development platforms with Entity fundamentals of Framework 7 Develop modern Microsoft Office business applications Perform robust, automated unit testing as you code, increasing your changes and refactoring Extend the VS 2015 IDF and creating custom, pro ductivity-enhancing solutions Download all examples and source code presented in this book from informit.c introduction to 369 as they become available. Basic 2013 Step by Step Simon and

Readers learn to master the effective programming while working through Visual Basic 2017's latest features with a wealth of hands-on applications -- all placed in context within this book's engaging real-world setting. PROGRAMMING WITH MICROSOFT **VISUAL BASIC** 2017, 8E by bestselling technology author Diane Zak offers an ideal programming with a dynamic visual presentation, stepby-step tutorials, and strategically placed activity

boxes. New hands-on the essentials of applications, timely examples, and practical exercises address a variety of learning styles. Even readers with no prior programming experience can learn how to effectively plan and create interactive Visual Basic 2017 applications right away. Important Notice: Media content referenced within the product description or the product text may not be available in the ebook version. Access 2010: The Missing Manual John Wiley & Sons MICROSOFT **VISUAL BASIC** 2010: COMPLETE teaches students

computer programming using Development the latest Visual Basic programming language, Visual Basic 2010, Nine chapters and four appendices cover topics such as designing a Visual Basic user interface, creating a windows application, variables and arithmetic operations, mobile applications using decision structures. loop structures, Visual Studio tools for Office applications, and function procedures and exception handling. Code to write and Written in a straight-debug code quickly forward style with

the innovative Guided Program section in each chapter, this text makes it easy for any novice programmer to understand the core capabilities and fundamental skills and techniques for Visual Basic 2010. **Important Notice:** Media content referenced within the product description or the product text may not be available in the ebook version. Programming in Visual Basic 6.0 (Update Edition). John Wiley & Sons Use Visual Studio and efficiently on any

platform, for any device, using any programming language, and on the operating system of your choice. Visual source and crossplatform development tool that focuses on code editing across a variety of development with Git for executing scenarios, including web, mobile, and cloud development. Visual Studio Code Distilled teaches you how to be immediately productive with Visual Studio Code, from the basics to some of the more complex topics. You will learn how to work on individual code files, complete projects, and come away with an understanding of advanced code-editing features that will help you focus on productivity, and source code

collaboration with Git. developers (including What You'll Learn **Comprehend Visual** Studio Code in a way that is not just theory or a list of features, but Studio Code is an open an approach driven by developer tasks and needs Understand integrated support for team collaboration and debugging code, and the many ways you can extend and customize VS Code Debug code on multiple platforms though real-world guidance, such as working under corporate networks Expand your coding intelligence from web to mobile to the cloud. and even artificial intelligence Acquire valuable tips, tricks, and suggestions from hard-earned, realworld experience to be more productive Who This Book Is For All

JavaScript, Java, NodeJS), not just those with a Microsoft background, who will benefit from learning and using VS code as a cross-platform and cross-language tool. Silverlight 5 in Action Wrox Data Mining: Concepts and **Techniques** provides the concepts and techniques in processing gathered data or information, which will be used in various applications. Specifically, it explains data mining and the tools used in discovering knowledge from the collected data. This book is referred as the knowledge discovery from data (KDD). It focuses on the feasibility,

usefulness. effectiveness, and scalability of techniques of large data sets. After describing data mining, this edition explains the methods in data mining. This of knowing, preprocessing, processing, and warehousing data. It then presents information about data warehouses. online analytical processing (OLAP), and data cube technology. Then, the methods involved in mining frequent patterns, associations, and correlations for large data sets are described. The book details the methods for data classification and introduces the concepts and

methods for data clustering. The remaining chapters discuss the outlier detection and the trends, applications, and research frontiers comprehensive, book is intended for **Computer Science** students, application developers, business professionals, and researchers who seek information on data mining. Presents dozens of algorithms and implementation examples, all in pseudo-code and suitable for use in real world, large-scale data mining projects Addresses advanced topics such as mining by three highly object-relational databases, spatial databases. multimedia databases, time-series

databases, text databases, the World Wide Web, and applications in several fields Provides a practical look at the concepts and techniques you need to get the most out of your data Start Here! Learn Microsoft Visual Basic 2012 John Wiley & Sons The books included in this set are: 9780470502204 Professional ASP.NET 4: in C# and VB: Written recognized and regarded ASP.NET experts, this book provides comprehensive

coverage on ASP NFT 4 with a unique approach featuring examples in both C# and VB. as is the incomparable coverage of core ASP.NET. 9780470502259 Professional C#4 quick refresher on C# basics. the author dream team moves on to provide you with details of language and framework features including LINQ, LINQ to SQL, LINQ to XML, WCF, WPF, Workflow, and Generics. 9780470548653 **Professional Visual** Studio 2010: This

book gets you quickly up to speed on what you can expect from Visual Studio 2010. Packed with helpful tasks examples, this comprehensive guide explains examines the features of Visual and .NET 4: After a Studio 2010, which allows you to create C# 2010 and .NET and manage programming projects for the Windows platform. 9780470499832 Visual Basic 2010 **Programmer's** Reference: This reference guide provides you with a fundamental WPF broad, solid understanding of essential Visual Basic 2010 topics and clearly explains Programming: This

how to use this powerful programming language to perform a variety of 9780470477229 WPF Programmer's Reference: Windows Presentation Foundation with 4: Written by a leading expert on **Microsoft graphics** programming, this richly illustrated book provides an introduction to WPF development and explains concepts. 9780470257029 Professional SQL Server 2008

expanded best-seller 2010 release, includes new coverage of SQL Server 2008's new datatypes, new indexing structures, compelling manageability features, and advanced timezone handling. Professional Application Lifecycle Management with Visual Studio 2010 John Wiley & Sons SharePoint is gaining recognition as a full-fledged application server with many features and enhancements that specifically allow nondevelopers to create sophisticated wide range of usage intranet sites. However, with the

Microsoft's SharePoint increasingly becomes a development platform. The strong application programming interface (API), its highly extensible nature, and its foundation on the underlying .NET Framework all generate " the perfect storm " to make it one of the most powerful web development platforms available. However, with power comes complexity. The scenarios make it difficult for

developers to grasp the full ability of this nextgeneration platform. This book takes an indepth, allencompassing approach to programming concepts, the extensibility interfaces, and how to embrace SharePoint as a toolkit full of features available to web developers. Take an in-depth look into the internals of SharePoint, Create sophisticated applications using SharePoint controls and databases. Understand the API and use in

conjunction with ASP.NET to extend topics such as SharePoint. SharePoint is more than a portal and more than an intranet Harness its variables and capabilities and put arithmetic it to work for you. Introduction to Programming Using Visual Basic 2015 John Wiley & Sons MICROSOFT VISUAL BASIC 2010: COMPREH **ENSIVE** teaches students the essentials of computer programming using the latest Visual Basic programming language, Visual Basic 2010, Twelve chapters and four

appendices cover designing a Visual Basic user interface. creating a windows application, operations, mobile applications using decision structures, loop structures, Visual Studio tools for Office applications, arrays, referenced within function procedures and exception handling, product text may incorporating databases with ADO.NET 3.5, creating classes, and Server 2010 Bible cell phone applications and Web services. Written in a straight-with cloud-based forward style with the innovative

Guided Program **Development** section in each chapter, this text makes it easy for any novice programmer to understand the core capabilities and fundamental skills and techniques for Visual Basic 2010. **Important Notice:** Media content the product description or the not be available in the ebook version. **Microsoft SharePoint** Cengage Learning An authoritative guide to extending SharePoint's power services If you want to be part of the next

major shift in the IT industry, you'll want this book. Melding two hosting, managing, or of the hottest trends in the industry-the widespread popularity of the SharePoint collaboration platform and the rapid rise of cloud computing-this practical guide shows developers how to extend their SharePoint solutions with the cloud's almost data management and limitless capabilities. See how to get started, discover smart ways to leverage cloud data and services through Azure, start incorporating Twitter or LinkedIn into your solutions, find the best ways to secure everything, and much more. Shows developers how to use Microsoft SharePoint 2010 to create scalable. cloud-based solutions Melds the hottest new

trend in the industry-developing, storing code in the cloud—with what SharePoint developers need to know to weave Your hands-on, stepthese technologies into their solutions Provides developer patterns, real-world examples, and invaluable walkthroughs Topics include SQL Azure for BI, building an Azurebased corporate tax service, connecting Linked In and SharePoint profile data, creating a filterable Twitter dashboard, leveraging Bing Maps Geo services, maintaining security, and more SharePoint developers, discover exciting new ways to extend SharePoint's functionality with this practical and content-

rich guide. Professional SharePoint 2010 Cloud-Based Solutions Faber Publishing by-step guide to learning Visual Basic 2010. Teach yourself the essential tools and techniques for Visual Basic 2010-one step at a time. No matter what your skill level, you'll find the practical guidance and examples you need to start building professional applications for Windows and the Web. Discover how to: Work in the Microsoft Visual Studio 2010 Integrated Development Environment (IDE) Master essential techniques-from managing data and variables to using inheritance and dialog

boxes Create professional-looking Uis; add visual effects and print support Build compelling Web features with the Visual environment, start-up Web Developer tool Use Microsoft ADO.NET and advanced data presentation controls Debug your programs and handle run-time errors Use new features, such as Query Builder, and Microsoft NFT Framework For customers who purchase an ebook version of this title, instructions for downloading the CD files can be found in the ebook. Microsoft Visual Studio 2010 Unleashed Pearson Education A detailed handbook for experienced developers explains how to get the most out of Microsoft's

Visual Studio .NET. offering helpful guidelines on how to use its integrated develpment templates, and other features and tools to create a variety of applications, including Web services. Original. (Advanced) Apress If you look at a SharePoint application you'll find that most of its active components are Web Parts. SharePoint 2010 includes dozens of prebuilt Web Parts that you can use. It also provides an API that lets you build custom Web Parts using C# or VB.NET. SharePoint 2010 Web Parts in Actionis a

comprehensive guide to deploying, customizing, and creating Web Parts. Countless examples walk you through everything from design, to development, deployment, troubleshooting, and upgrading. Because Web Parts are ASP.NET controls, you'll learn to use Visual Studio 2010 to extend existing Web Parts and to build custom components from scratch. What's Inside Using and configuring Web Parts Web Part and portal best practices Custom use cases, like mobile and international apps Web Part design patterns This book is written for

application developers working with SharePoint 2010. Knowing Visual Studio 2010 is helpful but not required. Purchase of the print book comes with an offer of a free PDF, ePub, and Kindle eBook from Manning. Also available is all code from the book. Visual Studio Code Distilled "O'Reilly Media, Inc." Thorough coverage of the improvements and changes to SharePoint 2010 SharePoint 2010 boasts a variety of incredible new features that will challenge even the most experienced

administrator who is Demonstrates upgrading from SharePoint 2007. Written by a team of SharePoint experts, this book places a takes aim at architecture and showing you how to make these new features work right for you. Offering an content, and in-depth look at SharePoint 2010, the authors focus on how SharePoint functionality has changed from its earliest version to its newest, and they provide you with detailed coverage of service applications, all the new features. and capabilities. Presents in-depth coverage of the new intelligence and features and functions of SharePoint 2010

installation. configuration, and upgrading existing SharePoint 2007 servers Discusses capacity planning, securing and managing site integrating Office clients Details the protocol for handling monitoring, creating backups, and executing disaster recovery Addresses shared navigation and governance, and business reporting services Professional SharePoint 2010

presents a solid understanding of the functionality that SharePoint 2010 provides, which will allow you to see what it can do for you.